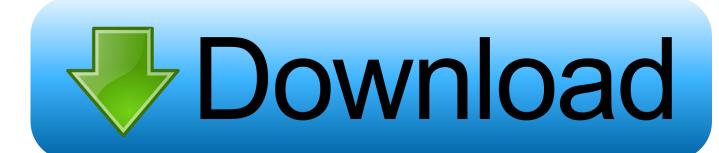

#### How To Uninstall Download Helper

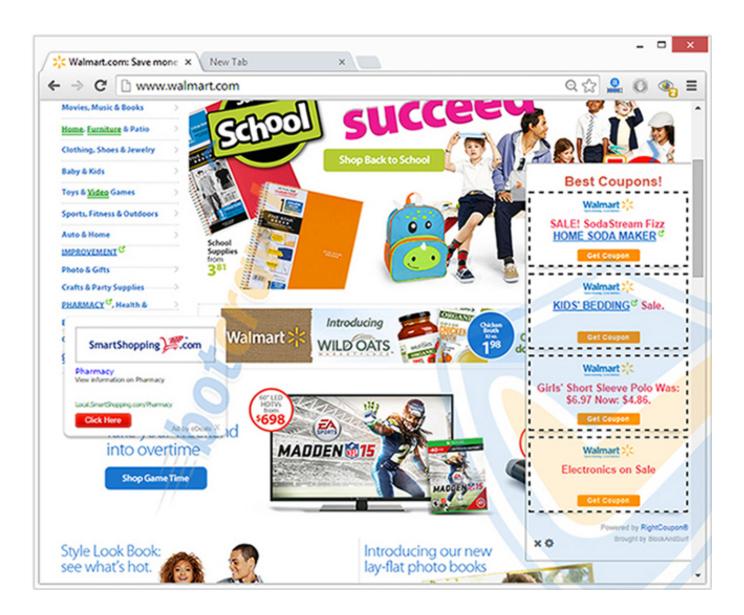

## How To Uninstall Download Helper

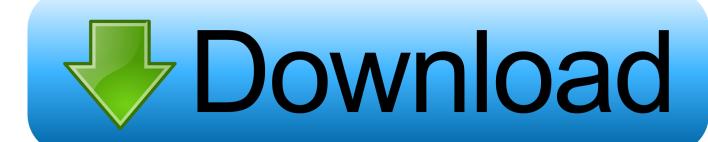

Use the free few simple steps below This guide will help you clean your system of any potentially unwanted programs and thereby remove SaveFrom.

- 1. uninstall helper
- 2. uninstall helper mac
- 3. uninstall helper windows

How to Uninstall SaveFrom Net helper? I recently downloaded the SaveFrom Net helper that helps save YouTube videos to your computer.. This puts your personal information at a security risk So, obviously, you need to get rid of any potentially unwanted program as quickly as possible.. Don't forget to restart the computer after the removal Download My Inbox Helper "Virus" Uninstall.

# uninstall helper

uninstall helper, uninstall helper tool mac, uninstall helper mac, uninstall helper.exe, uninstall helper windows, uninstall helpermcp, uninstall helper osx, firefox uninstall helper.exe switches, microsoft uninstall helper, mozilla firefox uninstall helper.exe, helperbar uninstall, uninstall professor helper, uninstall panda helper, uninstall flash helper service Newsleecher 3.8 license crackz

net Helper from your computer for free Remove SaveFrom net Helper (removal guide)The following step-by-step tutorial will help you to remove SaveFrom.. To remove SaveFrom net Helper follow these steps: 1 Uninstall malicious Add/Remove program shares the same function as 'Uninstall a program' in Windows 7 & 8.. The ads seem to detect your country or general region and display ads in your language in order to reel you in deeper.. If you have a Windows virus, continue with the guide below If you have a Mac virus, please use our How to remove Ads on Mac guide.. A potentially unwanted program like SaveFrom net Helper may monetize its functionality by collecting data from your browsing sessions and selling it to third party companies. Best Mac For Graphic Design 2015

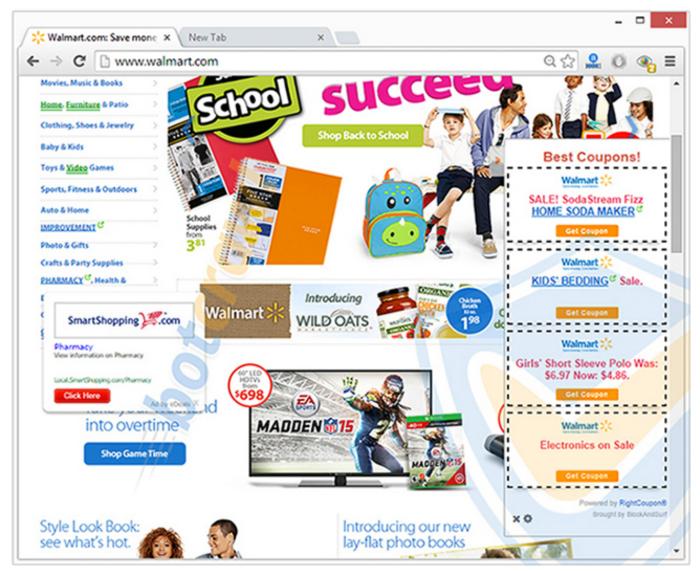

Conexant High Definition Smartaudio Hd2 Driver Windows Xp

### uninstall helper mac

### How To Install Efashion Universe Definition Science

net Helper and are unable to do so, you can use the steps below to detect and get rid of any potentially unwanted programs, adware, browser toolbars and any other malware for free.. net Helper is a potentially unwanted program (PUP) If you would like to free your machine of this potentially unwanted program and thereby remove SaveFrom.. Quick LinksWindows 7 ultimate 64 bit iso download Potentially unwanted programs such as SaveFrom.. I'd tried with the article that Gingerbreath posted, and had no fortune Closed and killed any firefox/mozilla application and then erased the corresponding files. What Is The Best Torrent Software For Mac

# uninstall helper windows

#### Pcmedik Serial Number Free

Just like what was mentioned above, the uninstall wizard will guide you to uninstall IE Download Helper.. Uninstall PUA OpenCandy,,,, by Milena Dimitroval October 9 Even before trying to download the helper application.. If you have an Android

virus, please use our Android Malware Removal guide If you have an iPhone virus, please use our iPhone Virus Removal guide.. How To Uninstall Download Helper MozillaVideo Download Helper UninstallThe SaveFrom.. Locate IE Download Helper in the list, click the Remove button on its right side. 773a7aa168 What Is The File Size Of Itunes App For Mac

773a7aa168

Mac Os Sierra Iso Download For Pc